### 1. Name and Parts

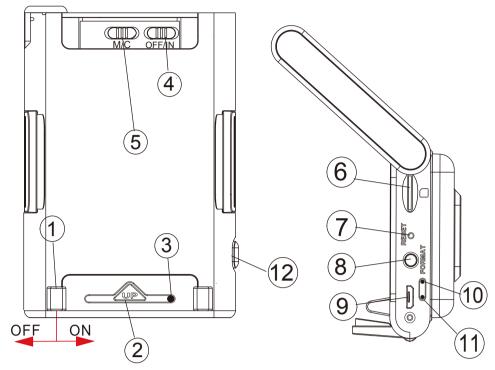

9. USB Port

11. Rec(Red)LED

10. Charging(Green)LED

Power(Blue)LED

12. Holding Grip Release Button

- 1. Power Switch
- 2. IR LED
- 3. Camera Lens
- 4. IR LED Switch
- Continuous Rec/ Motion Detection Rec
- 6. Memory Card Slot
- 7. Reset Button
- 8. Format Button

## 2. Package Content

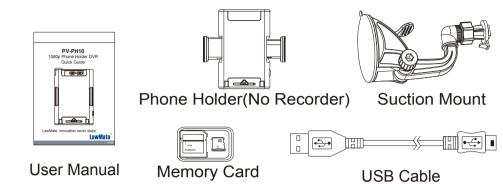

#### 3. LED Indicators

| LED Indicators   | Device Status    |
|------------------|------------------|
| Solid Red LED    | Recording on     |
| Blinking Red LED | Memory Card Full |
| Solid Green LED  | Device Charging  |
| Solid Blue LED   | Power On         |

#### 4. Battery Charging

Plug the micro USB end of cable into 9 and plug the other end to an USB charger.

After charging is complete, insert

After charging is complete, insert the memory card into (6). Then the device will be ready for further operations.

Solid green LED — - charging.
Green LED goes off - fully charged.

Note: Device cannot be powered on, if no memory card is inserted.

#### 5. Format Memory Card

- 1. Insert the memory card into (6).
- 2. Press & hold on (8) while the power is on.
- 3. The device will be off automatically when the memory card is formatted successfully.

#### 6. Operation

- 1. Power on: Slide "Power Switch" to the right to turn on.
- 2. Recording: After device is on, it will start recording automatically.
- 3. Power off: Slide "Power Switch" to the left to turn off.
- 4. Reset: When the device functions abnormally, press (7).
- 5. IR LED: Switch 4 to "ON" to turn on the IR LED and switch to "OFF" to turn off the IR LED.
- 6. Recording mode: Switch (5) to "M" for motion detection mode and "C" for continuous recording mode.

#### 7. Download Videos and Photos from DVR

- 1. Video and photo files are stored in the memory card.
- 2. There are two ways to download video/photo files.
- 2.1 Using memory card reader to download video/photo files.
- 2.2 With the device powered on and memory card inserted, connect the device to PC by USB connection. It will be recognized by PC as an external drive for user to download the video recordings and photo files.

## 8. Others

Please be noted that when you enable the IR LED, the image color will turn black and white immediately.

## 9. Specification

| Built-in Camera Module |                                                     |  |
|------------------------|-----------------------------------------------------|--|
| Built-in image sensor  | 1/3" progressive CMOS sensor                        |  |
| Sensor resolution      | 2304x1536                                           |  |
| Sensor sensitivity     | 3.3 Lux @ F 2.0 (IR OFF)                            |  |
| Lens F/No.             | F 3.2                                               |  |
| Focal Length           | 4mm                                                 |  |
| Angle of View          | 66°                                                 |  |
|                        | Video Spec.                                         |  |
| Algorithm              | H.264                                               |  |
| File Format            | MOV                                                 |  |
| Video recording mode   | Manual                                              |  |
| Recoreding Capability  | 1920x1080                                           |  |
| Frame rate             | Up to 30 fps                                        |  |
|                        | Storage & I/O                                       |  |
| Memory type            | Micro SD Card (Support SDHC max=32GB)               |  |
| Data interface         | Mini USB 2.0                                        |  |
|                        | Misc.                                               |  |
| Date/Time Table        | YYYY/MM/DD, HH:MM:SS                                |  |
| Power                  |                                                     |  |
| Power Input            | DC 5V                                               |  |
| Power Consuption       | 350mA-380mA ( IR OFF)(IR ON+330mA)                  |  |
| Charging Time          | 120 min(800mA)                                      |  |
| Battery Input          | DC 3.7V / 1350 mA high polymers battery(XK384085)   |  |
| Battery Lifetime       | Continune recording 180min(IR OFF)/90min(IR ON)     |  |
| Recording time         | time 160min @ 1920x1080 resoultion ( 16GB SD card ) |  |

# PV-PH10

1080p Phone Holder DVR Quick Guide

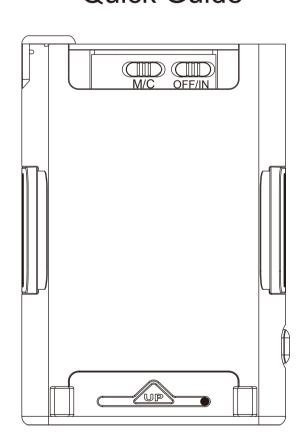

LawMate, innovation never stops

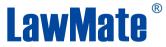

V4 (